, tushu007.com

## << Photoshop&Illus>>

- << Photoshop&Illustrator >>
- 13 ISBN 9787115265838
- 10 ISBN 7115265836

出版时间:2012-1

页数:222

PDF

更多资源请访问:http://www.tushu007.com

, tushu007.com

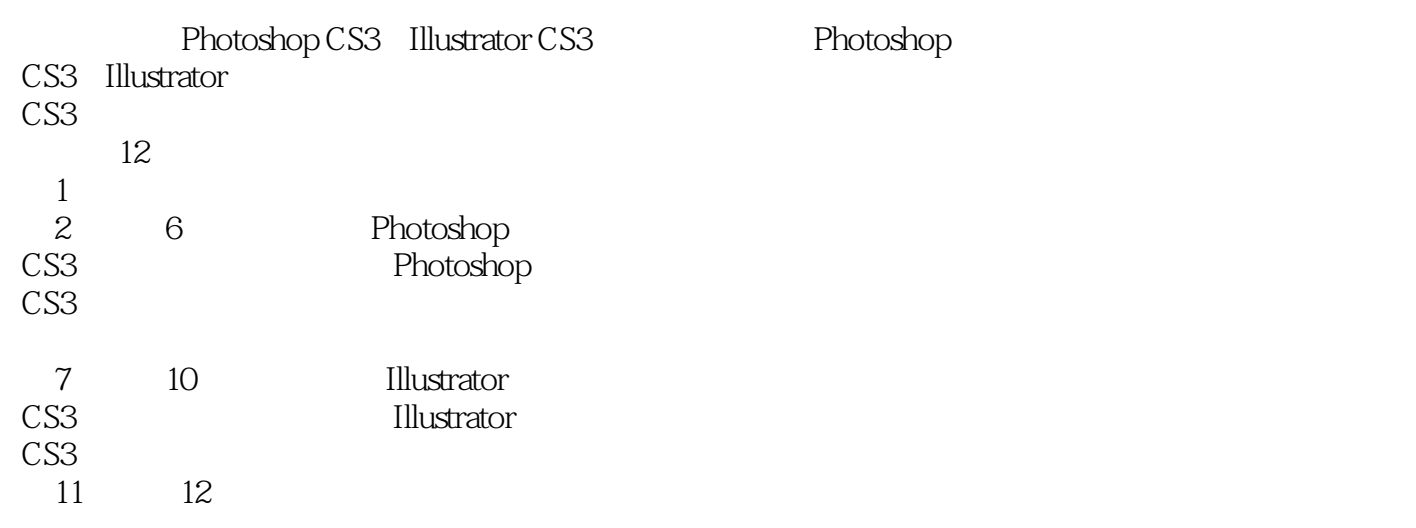

 $\frac{44}{\pi}$ 

 $\alpha$  and  $\alpha$ 

Photoshop Illustrator

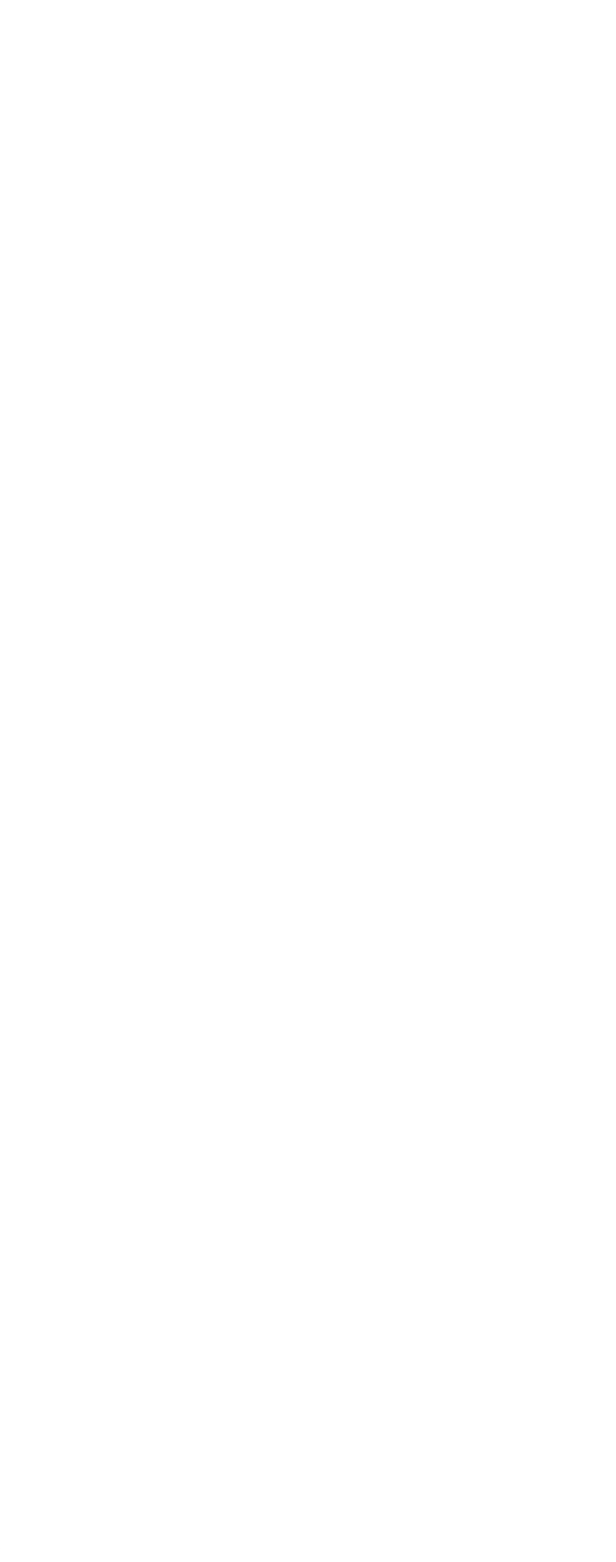

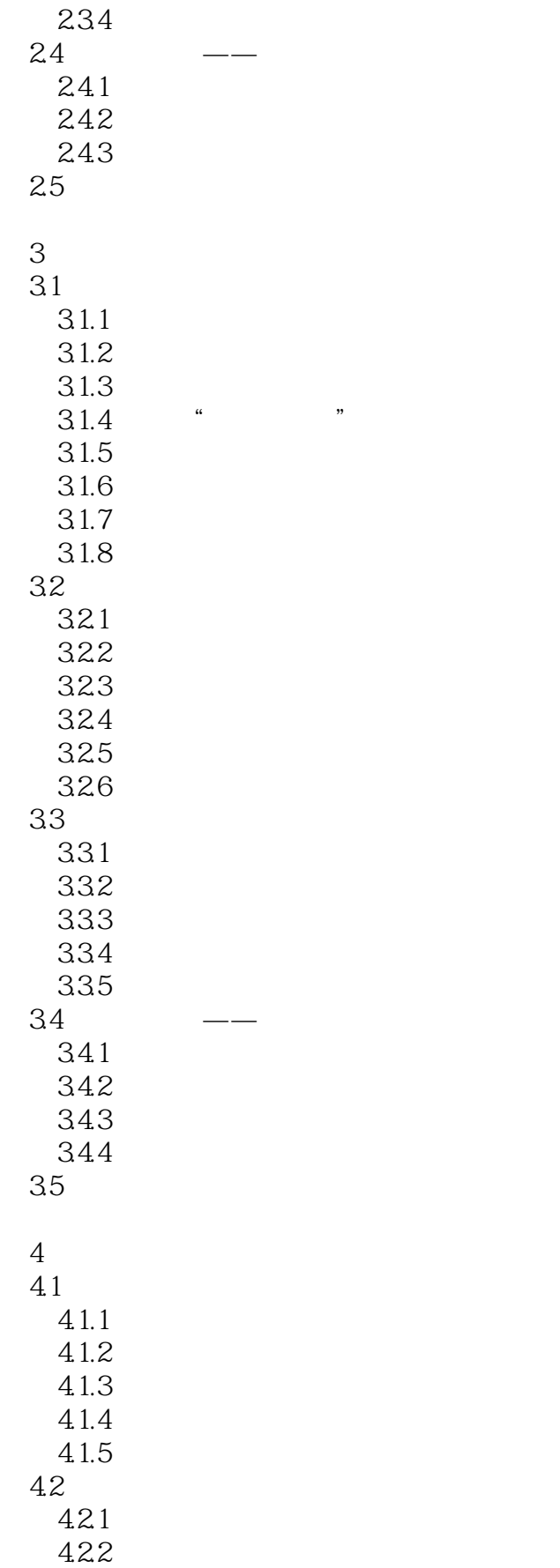

## , tushu007.com

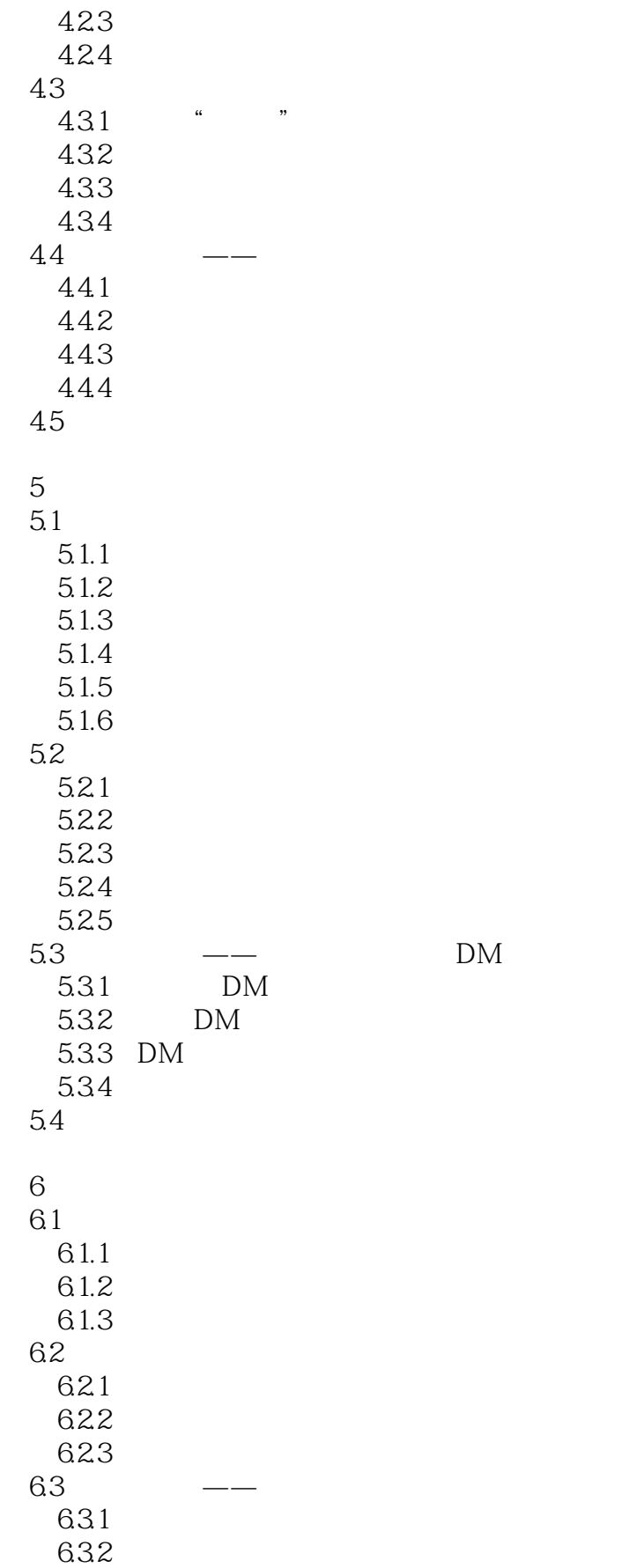

#### a. tushu007.com

# << Photoshop&Illus>>

633 634 6.4 7 Illustrator CS3 7.1 Illustrator CS3 7.1.1 Illustrator CS3  $7.1.2$  $7.1.3$ 7.2 Illustrator CS3  $7.2.1$  $7.22$ 7.23 7.24 7.3 7.31 7.32 7.33 7.4  $\qquad 7.41$ 7.4.2 7.43 7.5 第8章 创建与编辑图形  $8.1$  $81.1$  $81.2$  $81.3$ 8.1.4 8.1.5 8.1.6 8.2 821  $8.22$ 823 824 83 831 832 833 834  $84$   $\qquad$   $\qquad$ 841 842 843 844

### and tushu007.com

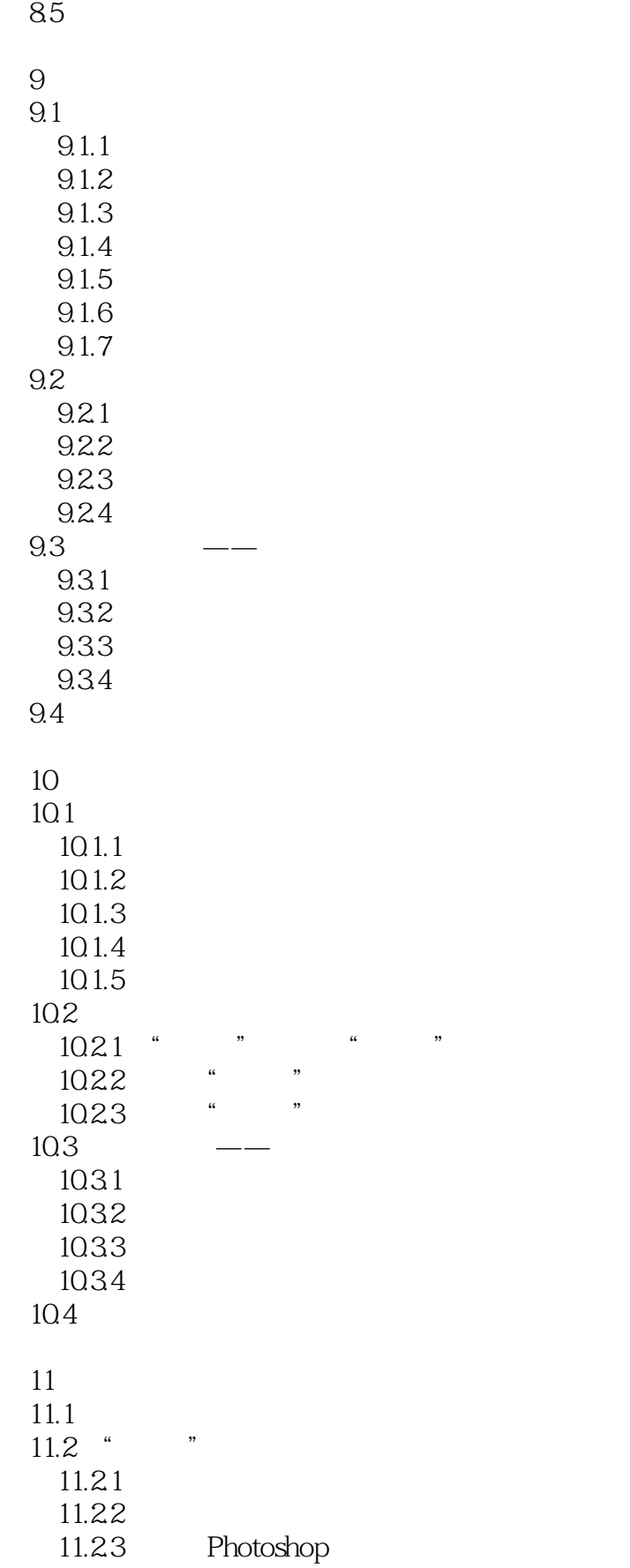

## $n$ , tushu007.com

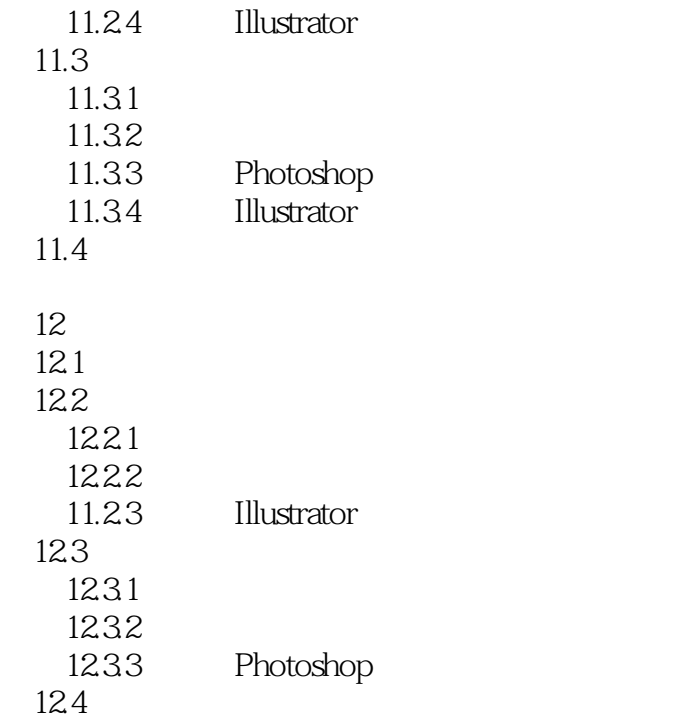

 1.权威性。  $\begin{array}{ccccc}\n & & \text{ITAT} & & 2. \\
\end{array}$  $\mathcal{U}$  , and  $\mathcal{V}$  本站所提供下载的PDF图书仅提供预览和简介,请支持正版图书。

更多资源请访问:http://www.tushu007.com